State Curriculum Standards: 1.6.11.A Listen to others.

- Ask clarifying questions
- Synthesize information, ideas and opinions to determine relevancy
- Take notes
- 1.1.11D Contribute to discussions.
	- Ask relevant, clarifying questions
	- Respond with relevant information or opinions to questions asked
	- Listen to and acknowledge the contributions of others
- 2.1.3.B Use whole numbers and fractions to represent quantities.
- 13.1.11.A Relate careers to individual interests, abilities, and aptitudes.
- 13.1.11.B Analyze career options based on personal interest, abilities, aptitudes, achievements, goals.
- 13.1.11.E Justify the selection of a career.
- 13.1.11.F Analyze the relationship between career choices and career preparation opportunities, such as, but not limited to:
	- Associated degree
	- Baccalaureate degree
	- Certificate/licensure
	- Entrepreneurship
	- Immediate part/full time employment
	- Industry and military training
	- Professional degree
	- Registered apprenticeship
	- Tech prep
	- Vocational rehabilitation centers
- 13.2.11.A Apply effective speaking and listening skills used in a job interview.
- 13.2.11.C Develop and assemble, for career portfolio placement, career acquisition documents, such as, but not limited to:
	- Job application
	- Letter of appreciation following an interview
	- Letter of introduction
	- Postsecondary education/training applications
	- Request for letter of recommendations
- 13.2.11.G Evaluate the impact of lifelong learning on career retention and advancement; resume.
- 13.3.11.A Evaluate personal attitude/work habits that support career retention and advancement.

#### Unit: **Keyboarding**

Content Standard: **Learn letter keys**

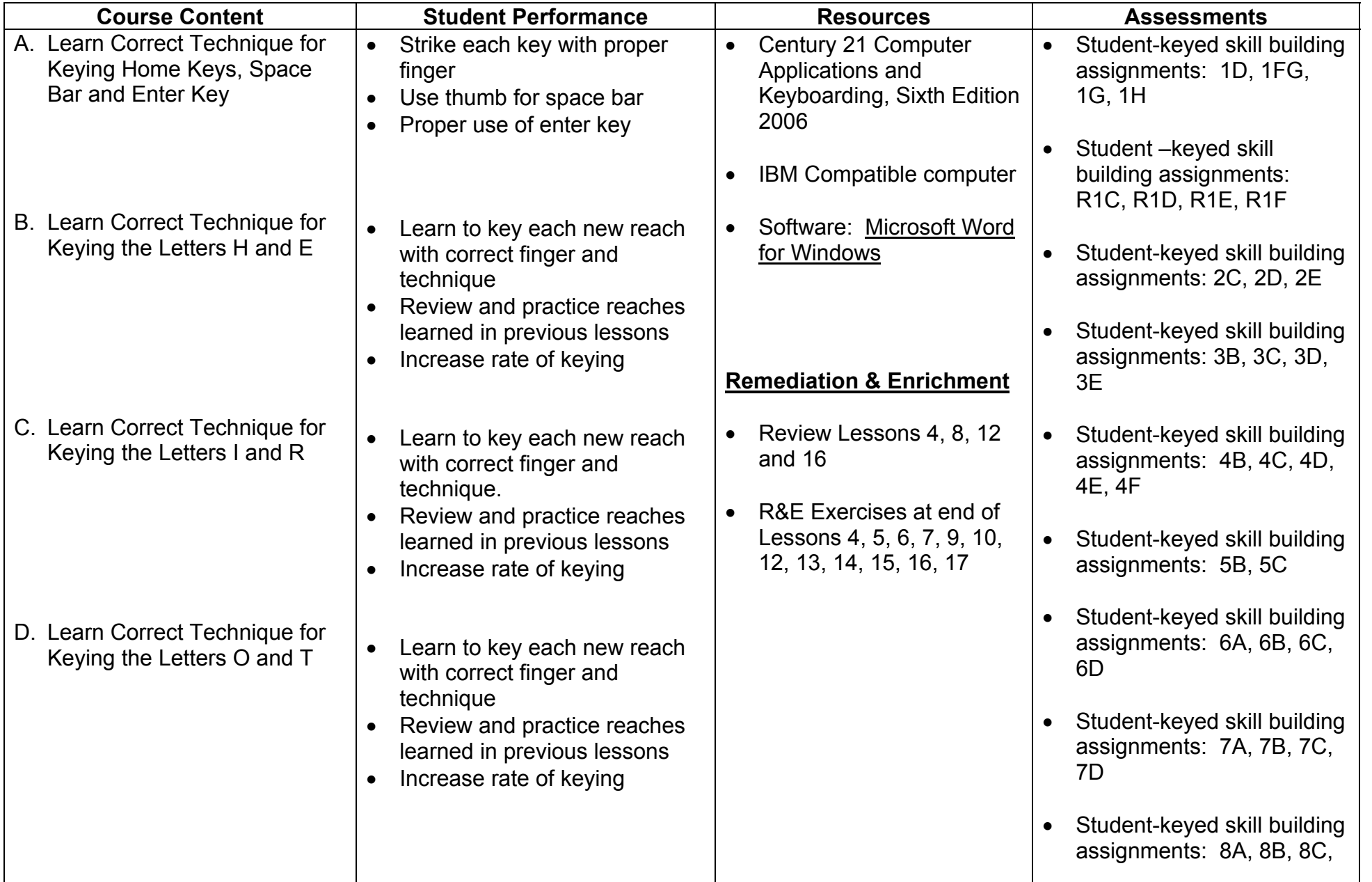

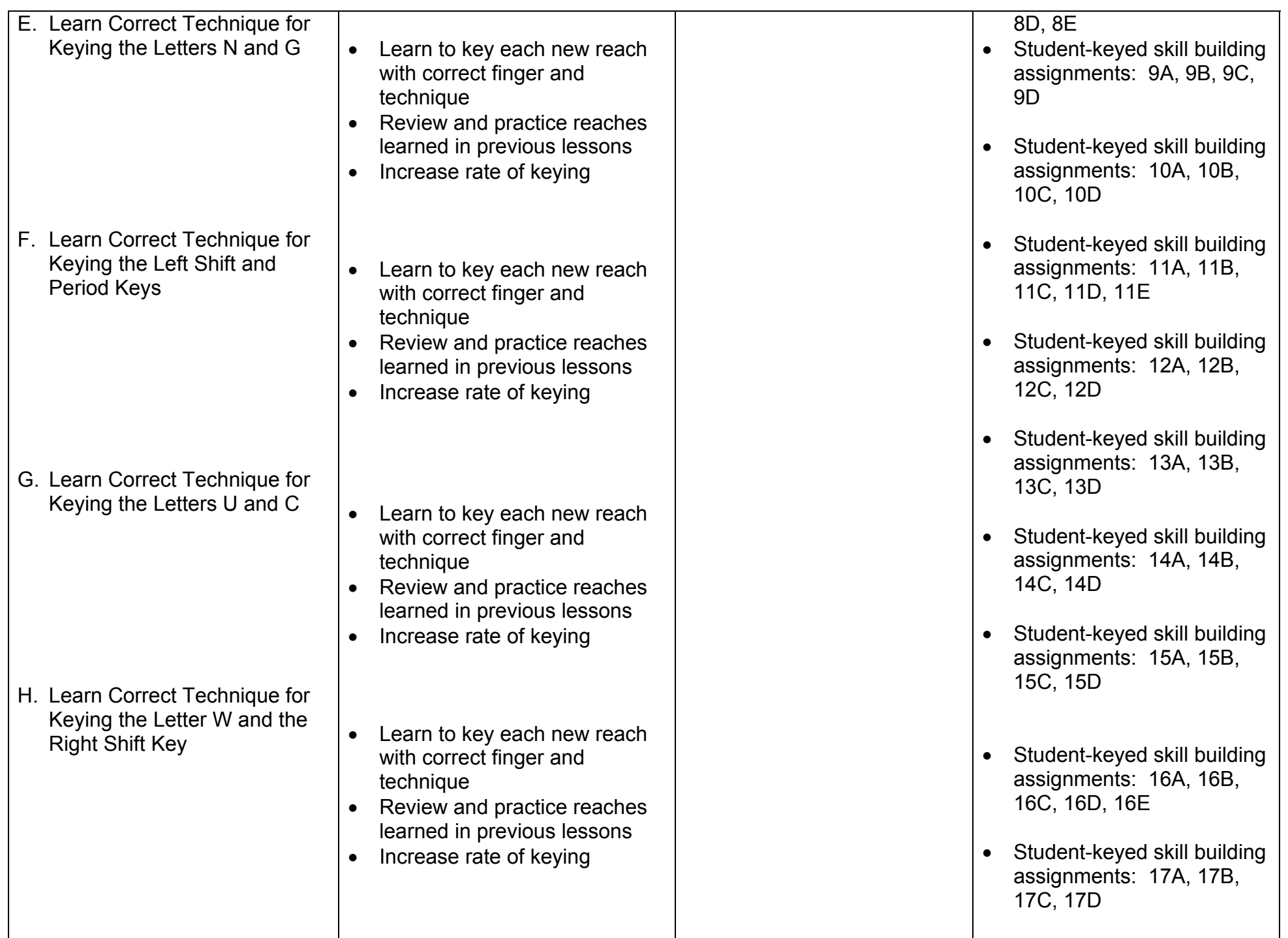

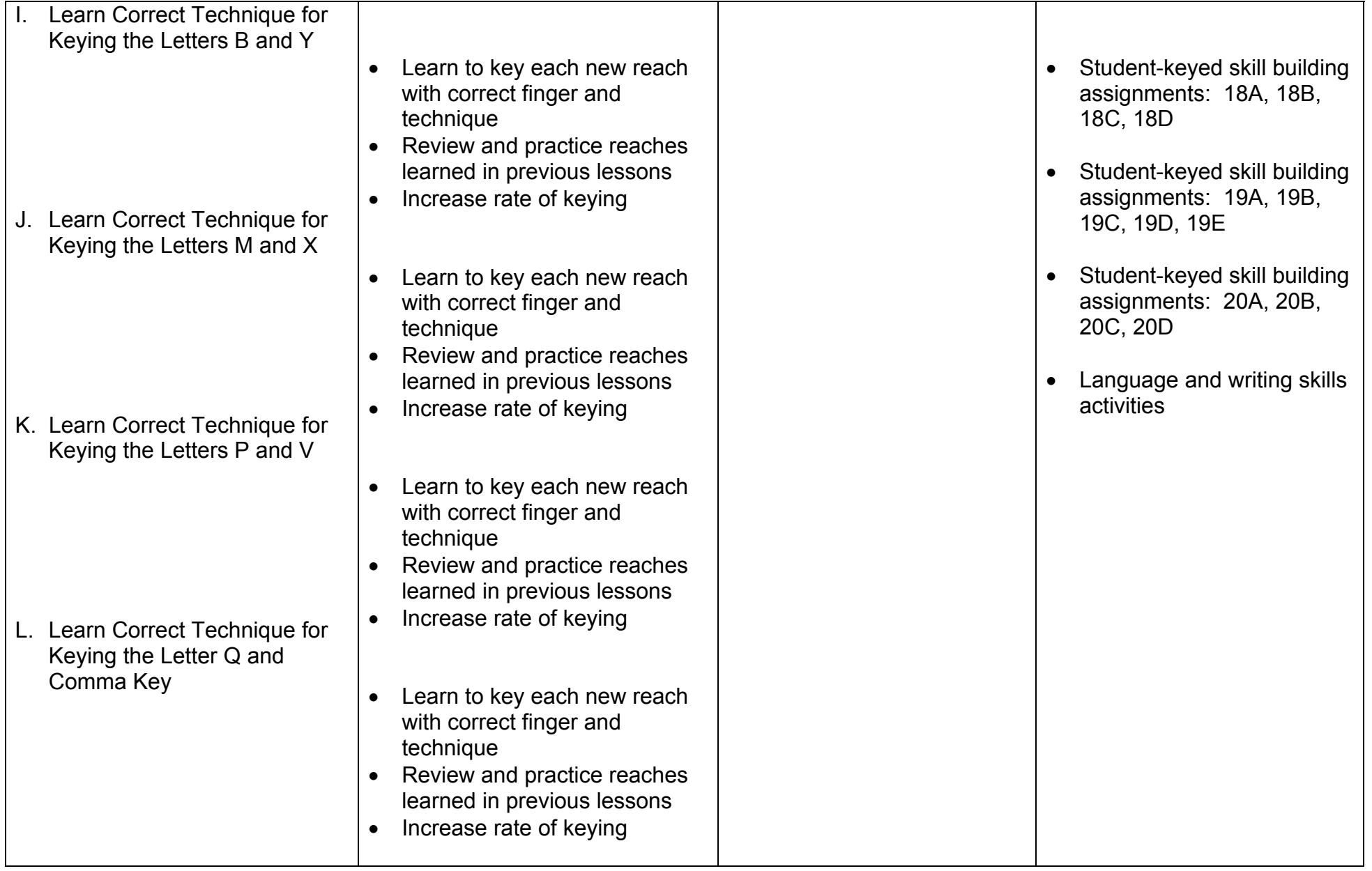

### Unit: **Interpersonal Communication**

Content Standard: **Learn interpersonal communication skills**

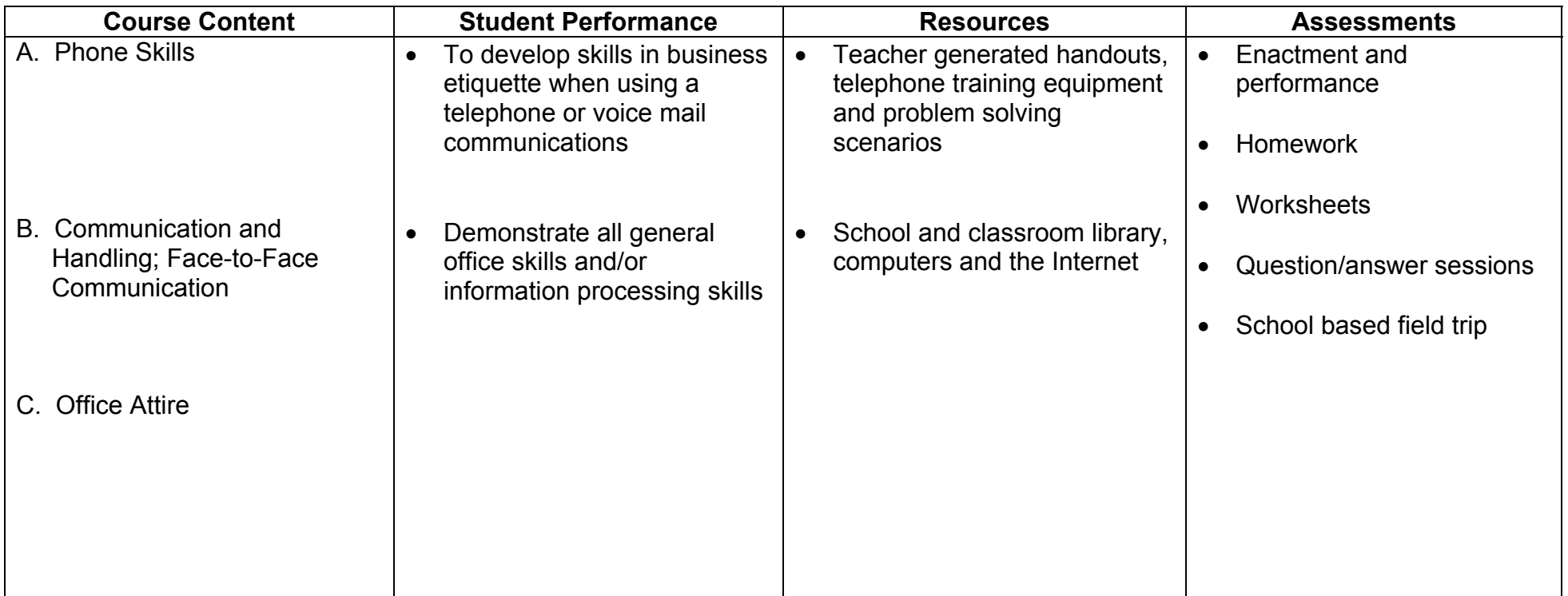

### Unit: **Cashier**

Content Standard: **Develop and demonstrate the skills of proofing cash, using a cash register and making change.** 

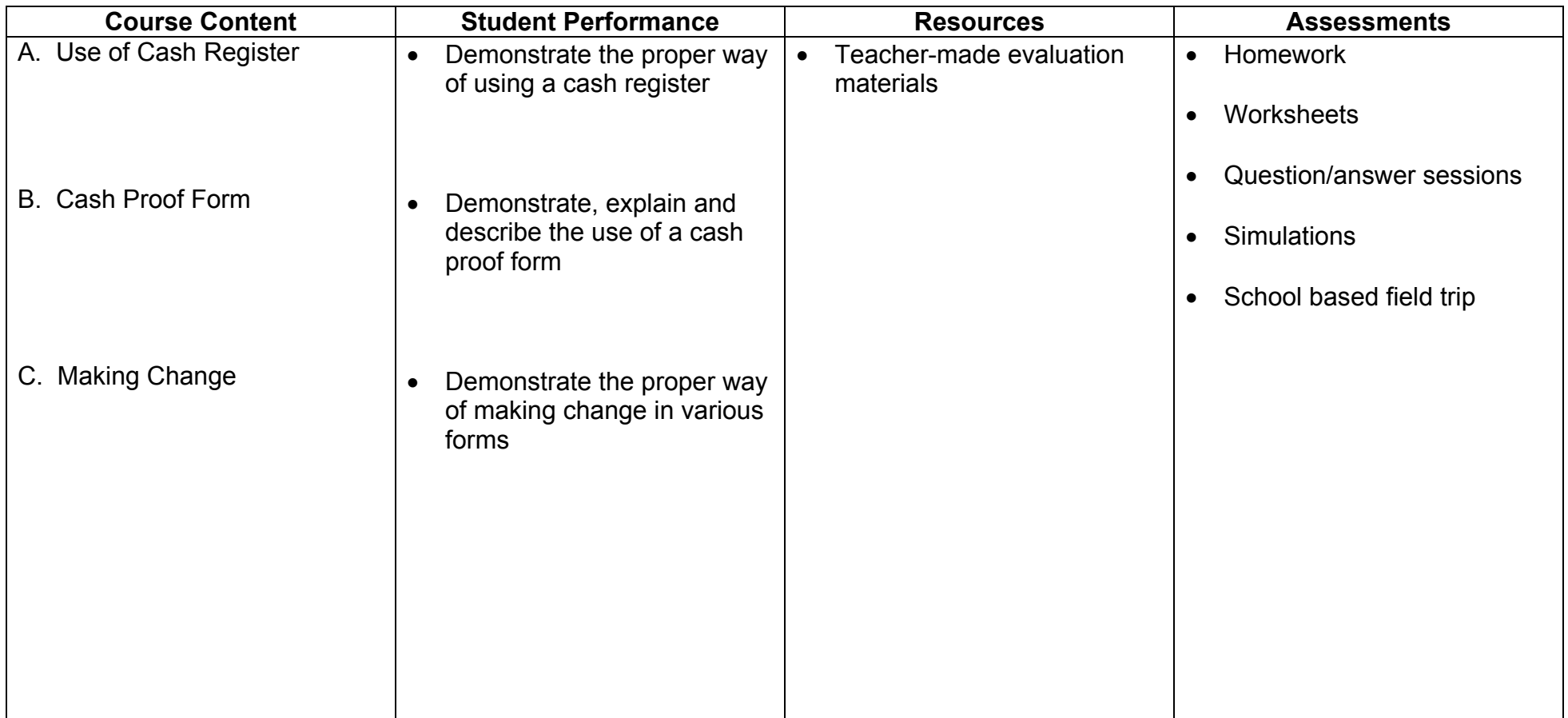

### Unit: **Business Machines**

Content Standard: **Demonstrate and master the proper skills of using various office machines.** 

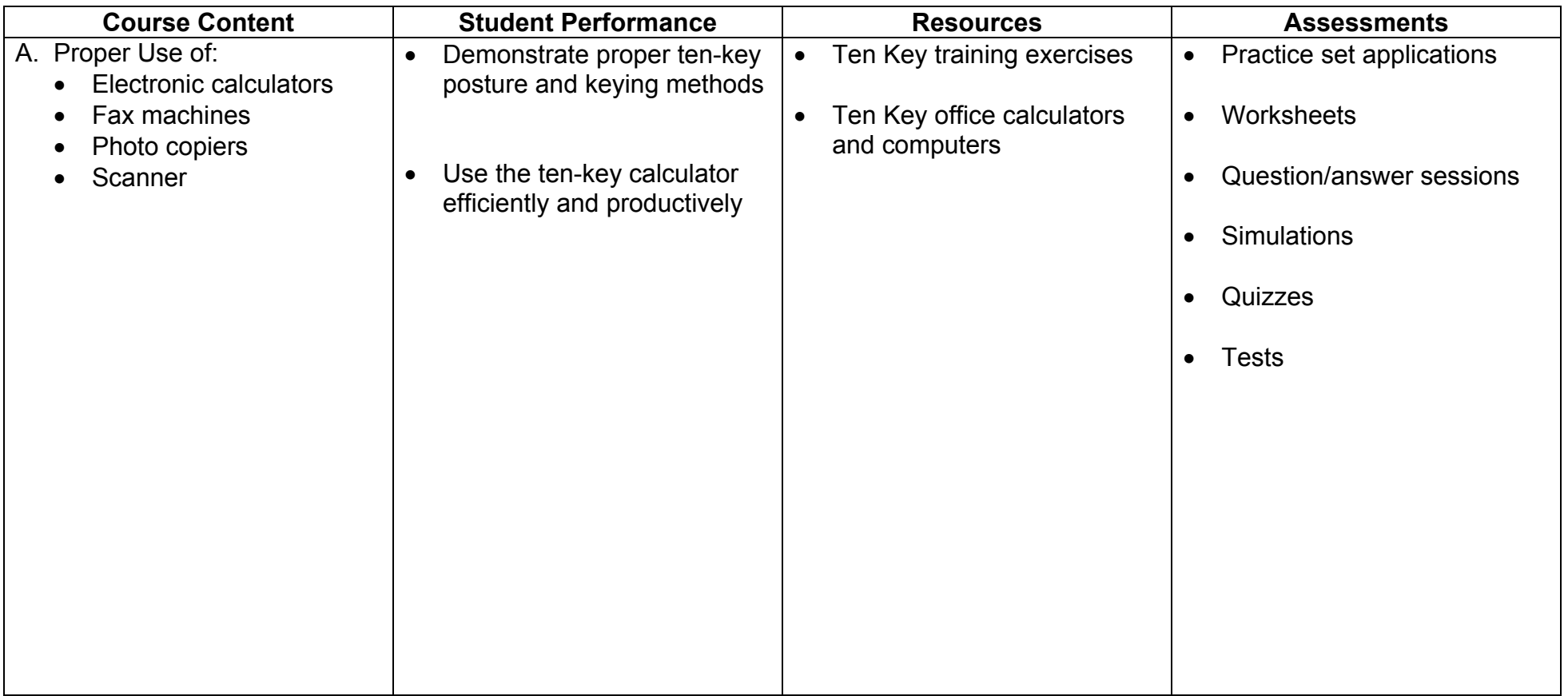

### Unit: **Career Awareness and Preparation**

Content Standard: **Research and discuss all aspects of career awareness and preparation.** 

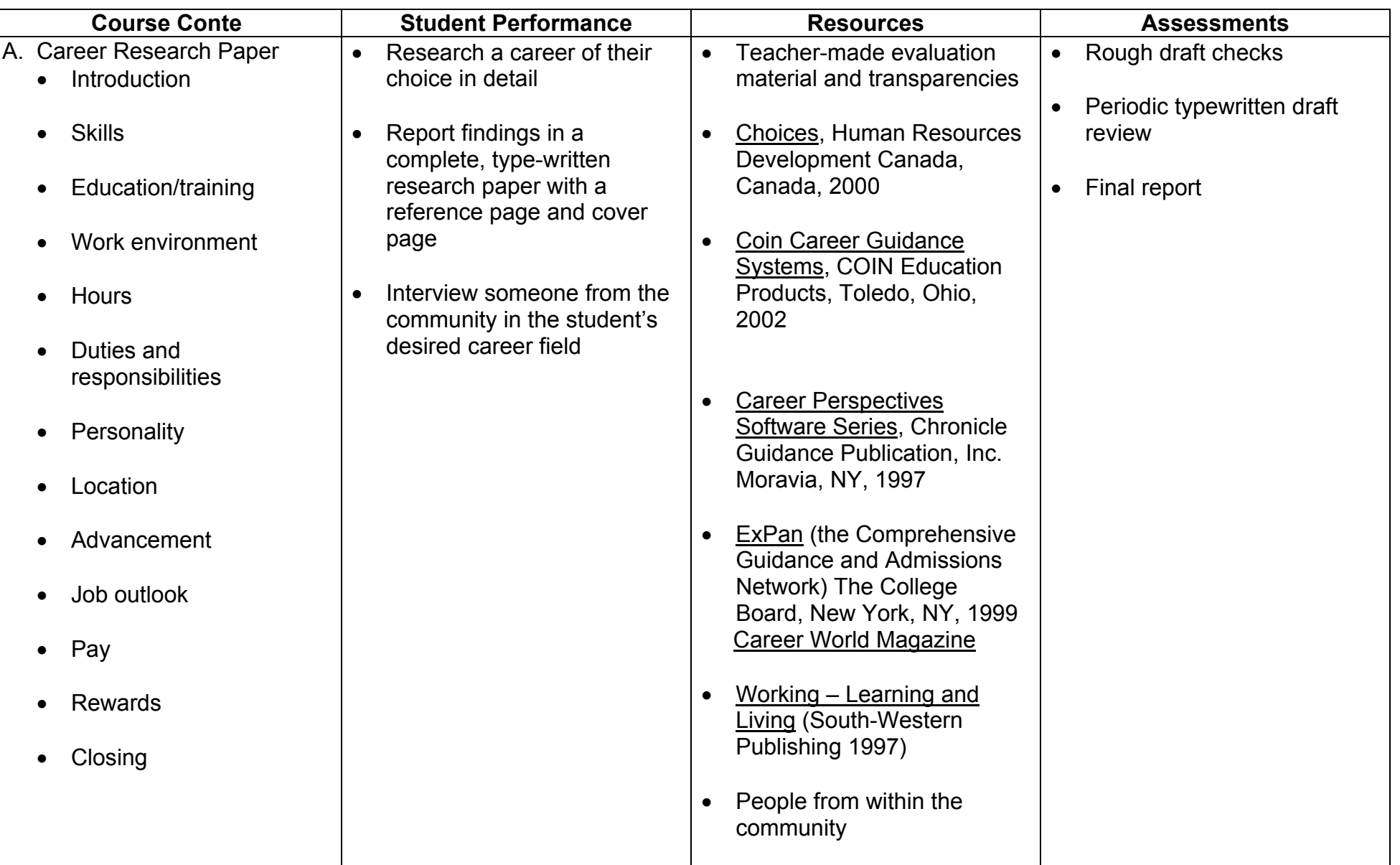

### Unit: **Job Interview**

Content Standard**: Research and discuss career acquisition process.** 

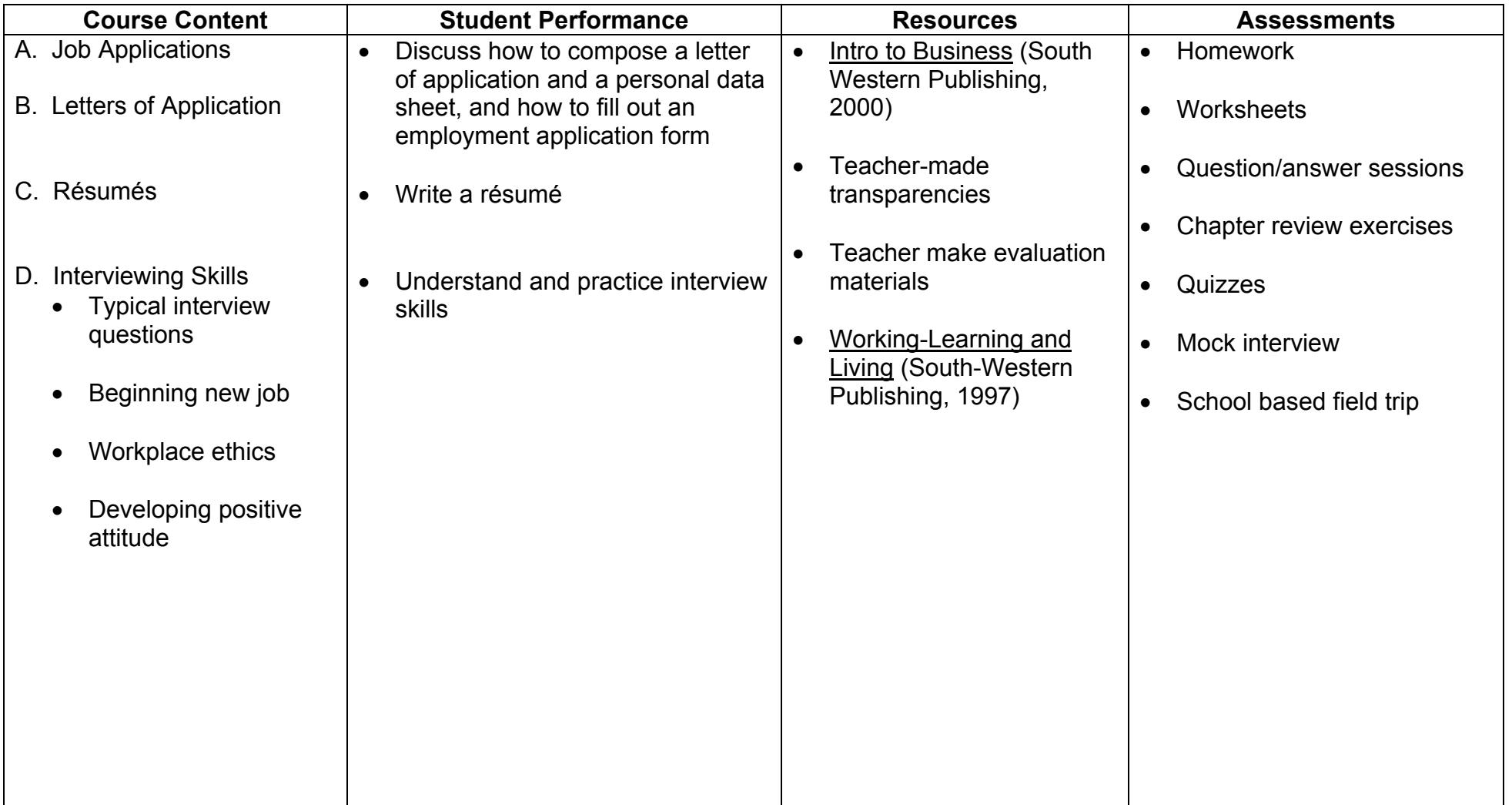